## **Application: gvSIG desktop - gvSIG bugs #2646**

# **Un cambio de color en la leyenda de una capa no seleccionada produce el cambio también en la capa seleccionada**

07/07/2014 11:34 PM - Cesar Martinez Izquierdo

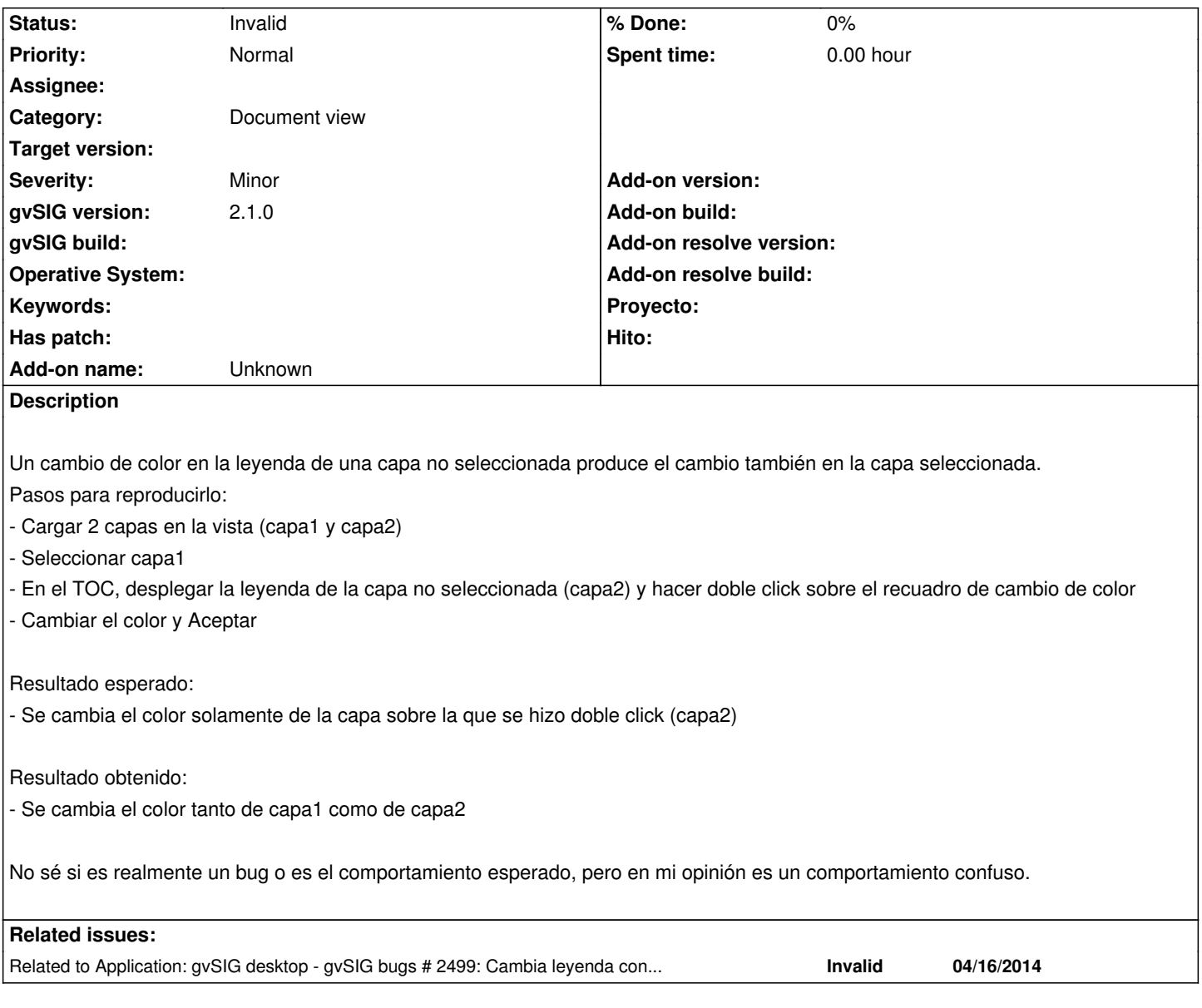

#### **History**

#### **#1 - 07/08/2014 03:29 AM - Álvaro Anguix**

*- Status changed from New to Invalid*

Lo paso a invalid, ya que es el mismo que el 2499

### **#2 - 07/08/2014 03:30 AM - Álvaro Anguix**

*- Related to gvSIG bugs #2499: Cambia leyenda con capa no activa added*